#### Einführung in die Programmierung E-Mail, WWW und Sicherheit

Arvid Terzibaschian

### E-Mail

# Geschichte der E-Mail

- ▶ E(lectronic)-Mail ab Anfang 1970:
	- vor der Entwicklung des Internets
	- ursprünglich Bezeichnung für alle elektronisch ausgetauschten Dokumente (auch Fax)
	- erst nur Text, seit Anfang 90er Jahre auch Dateianhänge
		- ▶ Multipurpose Internet Mail Extension (MIME)
	- ▶ erste E-Mail-Varianten setzten voraus, dass beide Teilnehmer gleichzeitig online sind (vgl. Skype)
- ▶ seit 1982 standardisiertes Protokoll zum Verschicken: SMTP
	- Datenaustausch mit Store-and-Forward-Modell
		- E-Mails werden von Mailserver zu Mailserver gereicht
		- Clients schickt und empfängt bei Bedarf

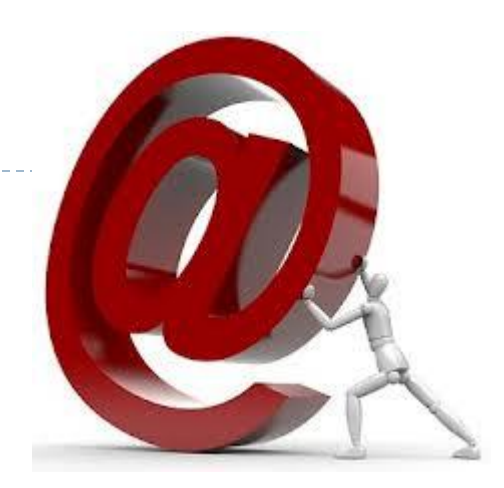

# E-Mail Adressen

- ▶ auf klassischen UNIX-Mailservern hat jeder User ein Postfach
	- /var/mail/[Benutzername]
- ▶ jeder Nutzer hat (min.) eine Adresse
	- Benutzername@domainname
	- ▶ Z.B. [terzibas@uni-potsdam.de](mailto:terzibas@uni-potsdam.de)
- jeder Nutzer kann außerdem Alias-Adresse besitzen
	- ▶ Z.B: [arvid.terzibaschian@uni-potsdam.de](mailto:arvid.terzibaschian@uni-potsdam.de)
- ▶ um eine E-Mail zu versenden, werden Clients angeboten
	- genannt: Mail User Agent (MUA) (z.B. pine, xemacs, mailtool)
- ▶ heute oft direkt per Web-Client
	- ▶ ZEIK: https://webmail.uni-potsdam.de

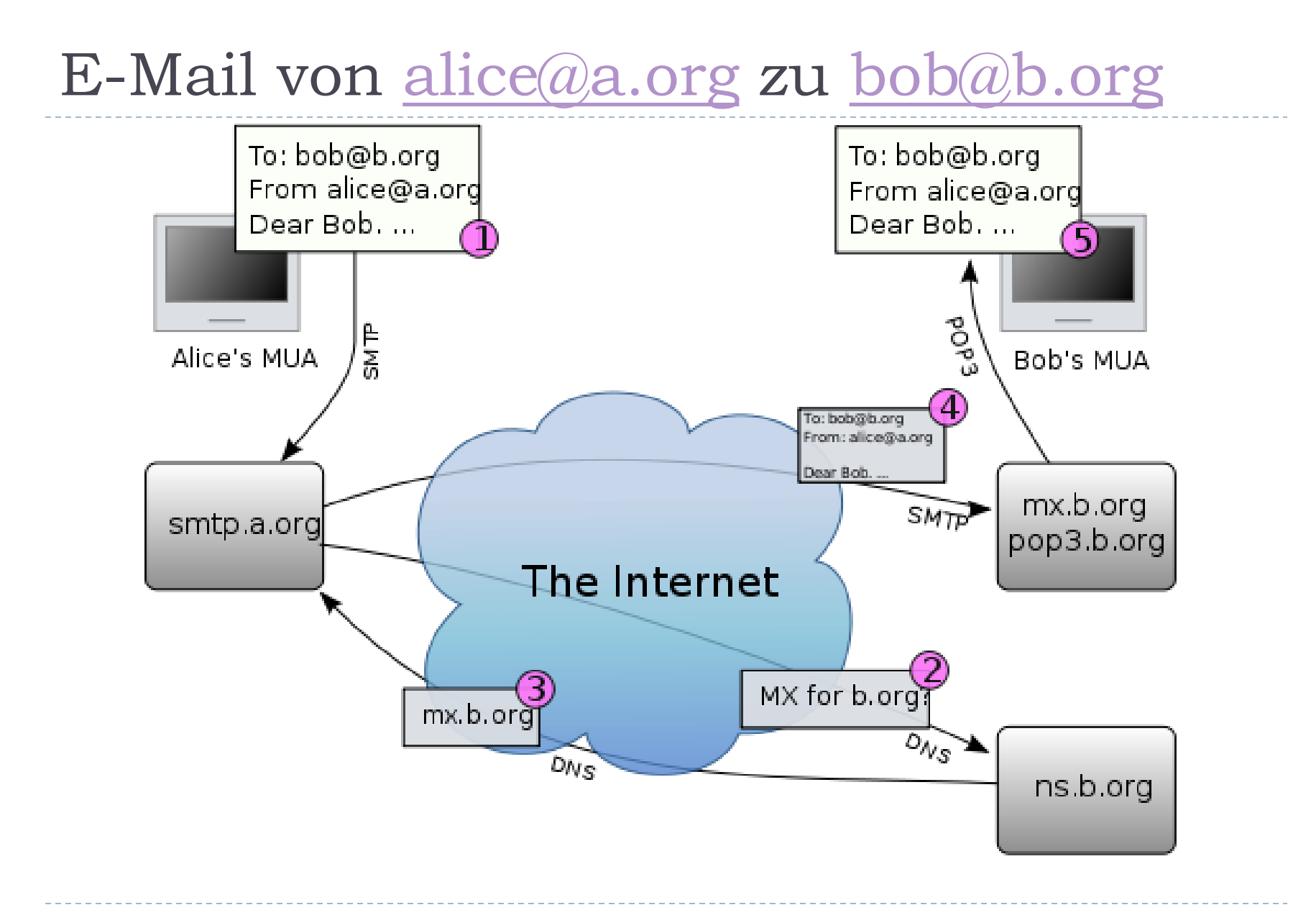

# Aufbau einer E-Mail

- ▶ Envelope ("Umschlag")
	- nur Sender, Empfänger, (auch bcc)
	- wichtig für den Transport, wird beim Eintreffen "zerstört"

#### $\blacktriangleright$  Header

- Absender, Empfänger
- verwendete Server zum Versand
- ▶ Formatinformationen (Schriftsatz mit Umlauten, ...)

### ▶ Body

- ▶ Text (im Klartext!)
	- ▶ per Leerzeile von Header getrennt
- Anhänge
- Signatur (vorgeschrieben für Geschäfts-E-Mails)

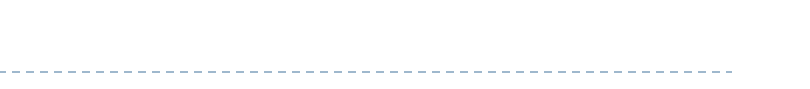

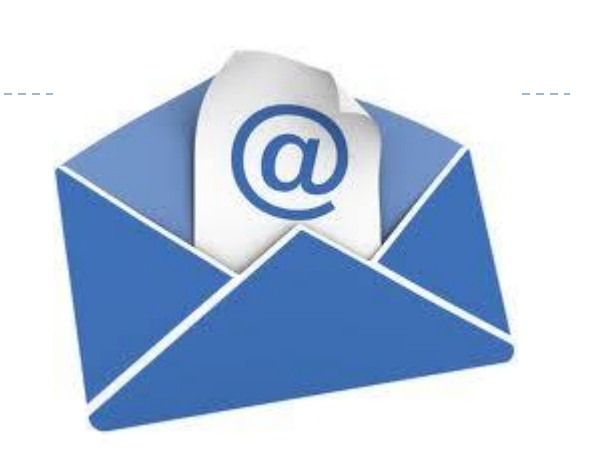

### Beispiel für einen E-Mail Header

- **Return-Path**: <example\_from@abc.com>
- X-SpamCatcher-Score: 1 [X]
- **Received**: from [136.167.40.119] (HELO abc.com)
- by fe3.abc.com (CommuniGate Pro SMTP 4.1.8)
- with ESMTP-TLS id 61258719 for example to@mail.abc.com;
- **Message-ID**: <4129F3CA.2020509@abc.com>
- **Date**: Wed, 21 Jan 2009 12:52:00 -0500 (EST)
- ▶ From: Taylor Evans <example from@abc.com>
- **User-Agent**: Mozilla/5.0 (Windows; U; Windows NT 5.1; en-US; rv:1.0.1)
- **X-Accept-Language**: en-us, en
- **MIME-Version**: 1.0
- ▶ To: Jon Smith <example to@mail.abc.com>
- **Subject**: Business Development Meeting
- **Content-Type**: text/plain; charset=us-ascii; format=flowed
- **Content-Transfer-Encoding**: 7bit

# E-Mails verschicken

### ▶ Mail Transfer Agent

- leitet E-Mails per SMTP-Protokoll weiter, welche von MUA verschickt werden
- **F** erstellt:
	- $\Box$  Envelope
	- $\Box$  Header
- verschickt Daten im Klartext jeder Transportserver kann mitlesen
- ▶ Beispiel:
	- sendmail –t < [email-datei]
- Sender kann frei! gewählt werden
	- SPAM/Phishing-Versender nutzen dies aus

### World-Wide-Web

## WWW: World Wide Web

- jeder Nutzer kann frei Informationen einspeisen und auslesen
- Kommunikationsmodell Client-Server
	- Client: Internetbrowser
	- Server: HTTP-Server (z.B. Apache, LAMP/XAMP)
		- HTTP-Protokoll arbeitet über TCP-IP Protokoll
		- statische Informationen sind HTML-kodiert (Web 1.0)
			- $\Box$  Hyper Text Markup Language
		- dynamische Inhalte per
			- $\Box$  Serverseitig per Sprachen wie PHP, Perl, Java, C/C++, ...
			- Clientseitig per Java-Script, Flash, Java
	- Darstellung von HTML und Java-Script sind browserabhängig!
		- Kompatibilitätsprobleme beim Entwickeln von Webseiten
- ▶ Verknüpfung von Informationen per "Hyperlink"

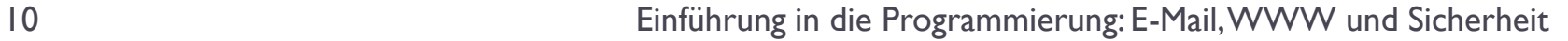

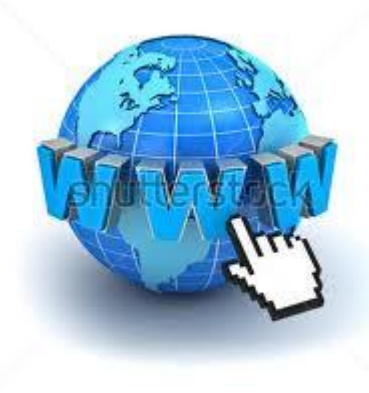

w shutterstock nem - RRR20800

### WWW-Server

#### stellt Informationen bereit

- auf (öffentlichen) Domains per HTTP-Anfragen auf Port 80
- ▶ De-Facto-Standard ist Apache-Webserver
	- $\blacktriangleright$  kostenlos
	- für Linux und Windows
- Aufgaben:
	- ▶ Daten bereitstellen
	- Zugriffskontrolle
	- Dienste anbieten

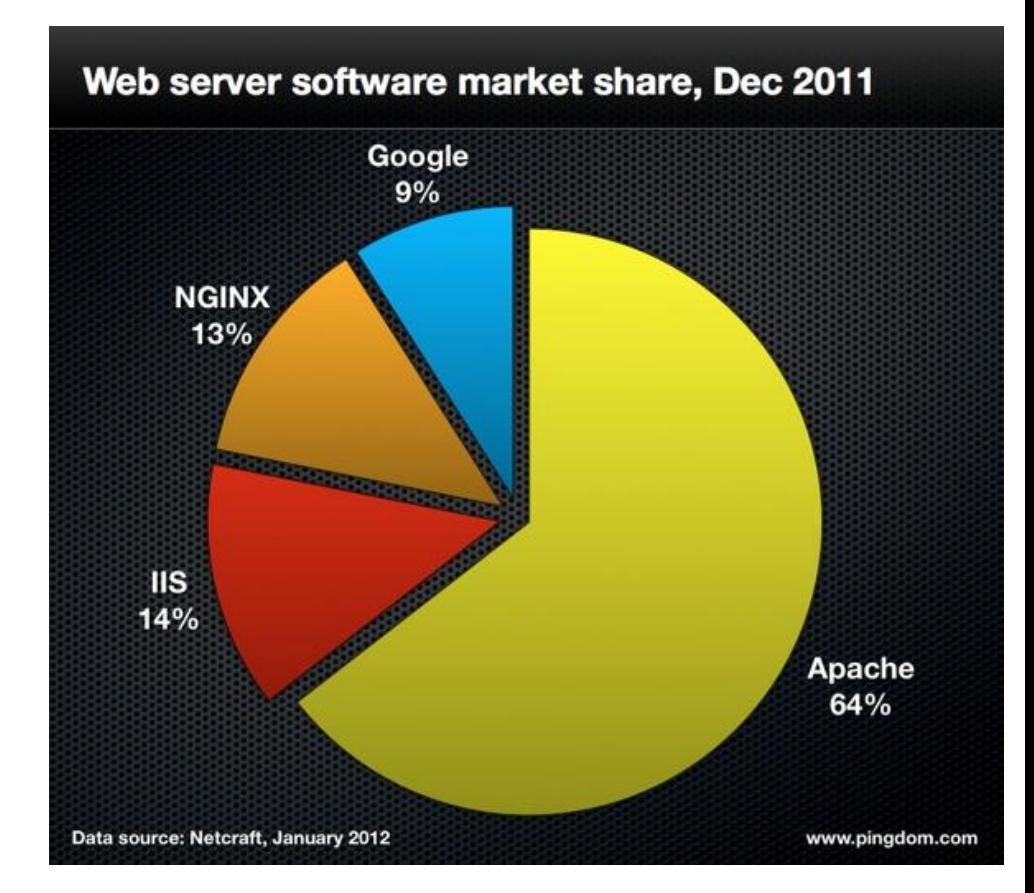

### WWW-Clients

- umgangssprachlich "Browser"
- stellen Anfragen an Server
- **I** interpretieren und stellen dar:
	- HTML,
	- **Layout-Informationen (CSS),**
	- ▶ JavaScript.

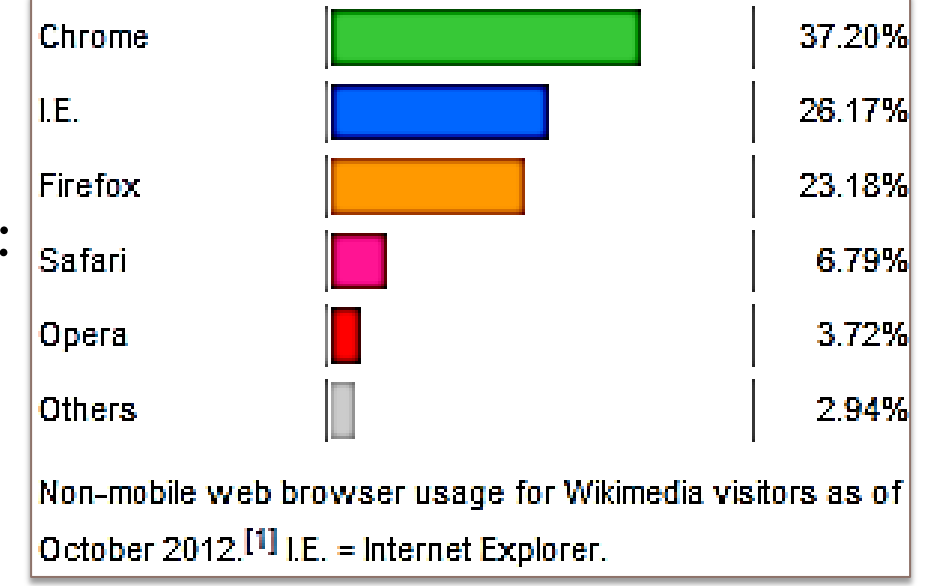

- ▶ Interpretation nicht immer 100% standardisiert
	- ▶ Webseiten müssen oft für jeden Browser angepasst werden

### WWW-Adressen

- Adressierung von Ressourcen Serverabhängig!
- ▶ meist durch URL (Uniform Resource Locator)
	- protokoll://[user:passwort@]hostname[:port]/pfad/datei
	- ▶ Protokoll im Netz: http
		- weitere z.B. ftp/file, …
	- Benutzername und Passwort selten nötig
	- ▶ Port ist Standard 80
	- Datenformat ist HTML
	- ▶ Beispiel
		- http://arvid:test@www.cs.uni-potsdam.de:80/ml/teaching/ws12/epr.html
		- $\triangleright$  blau = optional

#### 14 Einführung in die Programmierung: E-Mail, WWW und Sicherheit

### HTML-Dokumente

- ▶ beschreiben den (statischen) Inhalt von Webseiten
- ▶ HTML ist Mischung aus Text und Struktur-Tags

<**tag** attribut="wert">**Text**</tag>

- Tags können verschachtelt sein.
- Nicht alle Tags benötigen End-Tag </…>.
- **Tags können Attribute haben:** 
	- ▶ Ziel eines Links: <a href="ziel-url">Dies ist ein Link</a>
	- ▶ Quelle eines Bildes: <img src="meinbild.jpg">
- ▶ Liste der möglichen Tags ist festgelegt
	- Beispiele: <a>,<p>,<li>,<img>, …
- ▶ detaillierter Lehrgang zu HTML auf
	- http://www.selfhtml.org

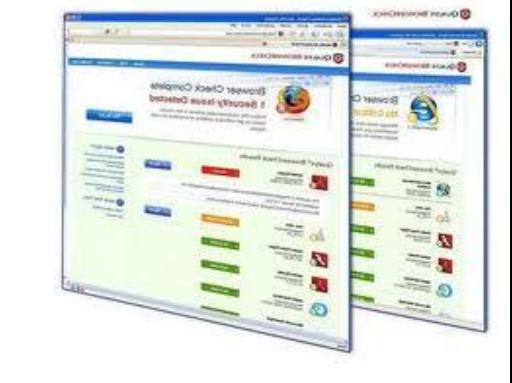

### HTML-Dokumente

▶ Beispiel für eine Webseite

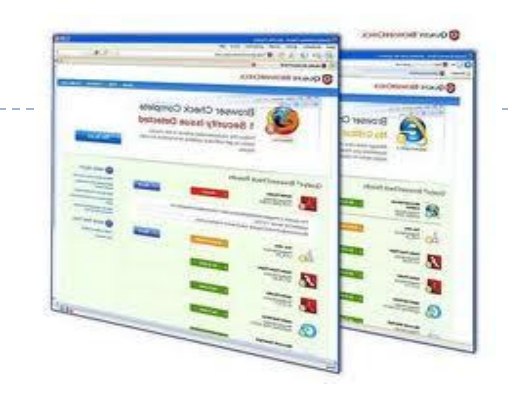

#### <html>

<head>

```
<title>Meine erste HTML-Seite</title>
</head>
<body>
     <h1>Einfuehrung in die Programmierung</h1>
     <p>Textabsatz mit viel Informationen</p>
     <img src="http://www.cs.uni-potsdam.de/images/logo/logo.gif">
     <a href="http://www.cs.uni-potsdam.de">Link zum IfI</a>
</body>
```
</html>

# HTML-Dokumente

#### ▶ einige wichtige Tags:

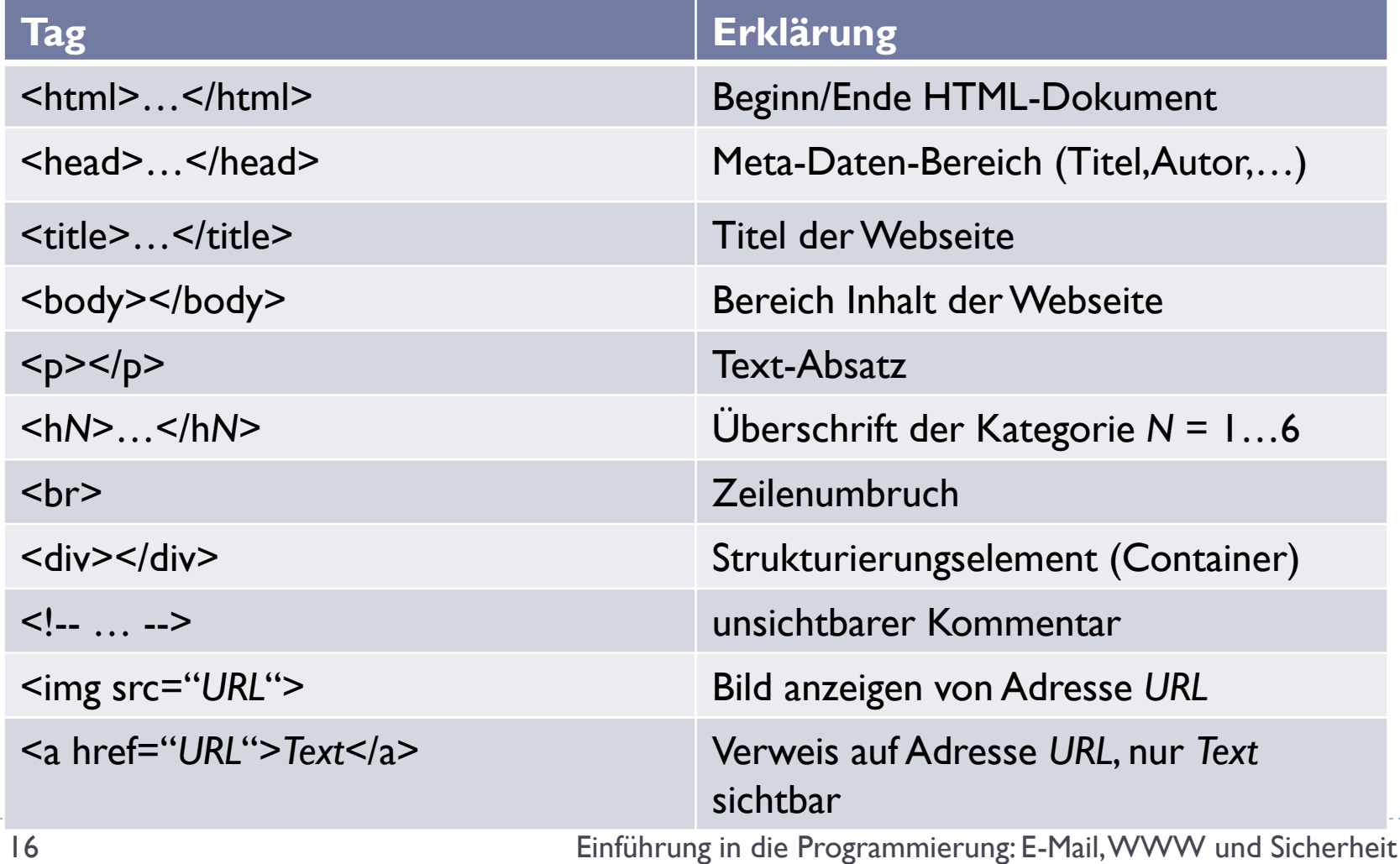

## HTML-Dokumente - Layout

- ▶ HTML-Style-Tags werden ,, Cascading Style Sheet" (CSS) genannt
	- legen Formatierung von Text, Farben sowie Anordnung von Elementen fest
	- $\blacktriangleright$  sind statisch

#### ▶ Angabe z.B. per Style-Tag direkt im HTML-Dokument :

```
<style type="text/css">
   Selektor { Attribut: Wert; … Attribut: Wert }
```
</style>

- *Selektor* wählt Elemente aus HTML-Dokument, für die der Stil festgelegt werden soll
- Menge von *Attribut-und-Wert-Paaren* setzen den Stil fest

### HTML-Dokumente – CSS-Beispiel

```
<html>
<head>
     <title>Meine erste HTML-Seite</title>
     <style type="text/css">
              .mystyle { color : red;}
     </style>
</head>
<body>
     <h1 class="mystyle">Einfuehrung in die Programmierung</h1>
     <p>Textabsatz mit viel Informationen</p>
     <img src="http://www.cs.uni-potsdam.de/images/logo/logo.gif">
     <a href="http://www.cs.uni-potsdam.de">Link zum IfI</a>
</body>
</html>
```
# HTML-Dokumente: Formulare

- Formulare erfragen Informationen vom Nutzer und erlauben so dem Server entsprechende Aufgaben zu erfüllen
- typische Anwendungen:
	- Anmeldungen,
	- Bestellungen,
	- $\blacktriangleright$  Kontaktformular.
- ▶ Client schickt Formulardaten an Server

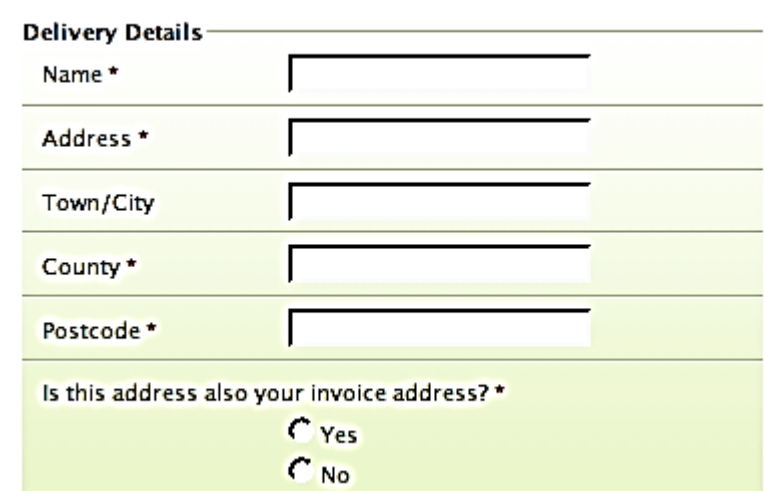

Please complete the form below. Mandatory fields marked \*

- Server verarbeitet diese (z.B. mit PHP, …) und handelt entsprechend:
	- Nutzer in Datenbank anlegen,
	- Bestellung in Datenbank anlegen
	- E-Mail verschicken

# HTML-Dokumente: Skripte

- *Skripte* erlauben *dynamische* Inhalte in Webseiten
- Serverseitig:
	- zum dynamischen Erstellen eines HTML-Dokuments
	- ▶ typische Sprachen PHP, CGI, Perl, Java, ...
	- typische Anwendungen:
		- Einfügen von Nutzerdaten (Profilbild, Nachrichten, Namen, …) in die HTML-Webseite vor dem Abschicken zum Webbrowser
- ▶ Clientseitig:
	- ▶ typische Sprachen JavaScript, Flash, Java-Applets
	- typische Anwendungen:
		- dynamische Layouts auf der Webseite (Menüs), Flash-Spiele,
		- Video und Musik
	- Skripte werden in speziellen Tags in HTML-Dokumente eingebunden

# Cookies

#### ▶ Cookies sind kleine Datenspeicher im Webbrowser

- Dienen der Identifizierung eines Nutzers
	- Server schickt Cookie bei erster Anfrage an Client ("Browser")
		- □ Z.B. eindeutige Session-ID
	- Browser speichert Cookie lokal
	- Browser schickt Cookie bei jeder Anfrage an Server
	- Server kann damit leicht Anfrage dem Nutzer zuordnen
		- □ Session-ID im Cookie identifiziert Nutzer auf Server
- ▶ Cookies beinhalten keinen Script-Code, sind reine **Datenspeicher**
- ▶ Cookies sind beschränkt auf eine Domain.
	- ▶ Browser darf bei Anfragen an andere Domains Cookies nicht mitsenden

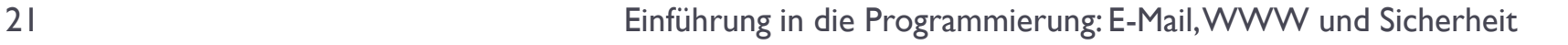

### Sicherheit

# Sicherheit im Netz

- ▶ Problem: Viele Protokolle übertragen Daten (auch Passwörter) im Klartext
	- SMTP.
	- HTTP,
	- ▶ TELNET,
	- ▶ FTP,
	- TCP/IP generell.

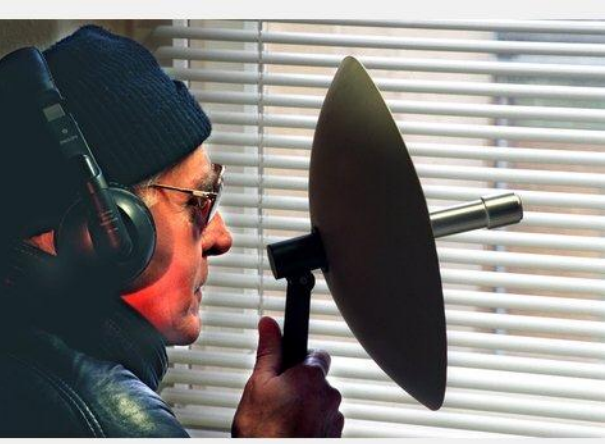

- jeder Netzteilnehmer(z.B. ein Host, der Pakete weiterleitet) kann Zugang zu sensiblen Informationen erhalten
- Lösungsansatz A): Häufiges Ändern der Passwörter, Panik und Angst.
- Lösungsansatz B): Kryptographie.

# Mögliche Angriffe im Netz

- ▶ Packet-Sniffing:
	- Auslesen von vorbeikommenden Datenpaketen mit der Netzwerkkarte

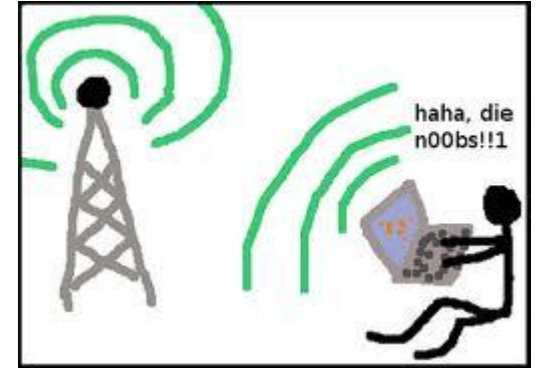

### ▶ Hijacking

 nach Passworteingabe eines Nutzers seine Session übernehmen

#### ▶ DNS-Spoofing & Man-in-the-middle-Attack

**Manipulation des** Nameserver bzw. Umleiten über den eigenen Server

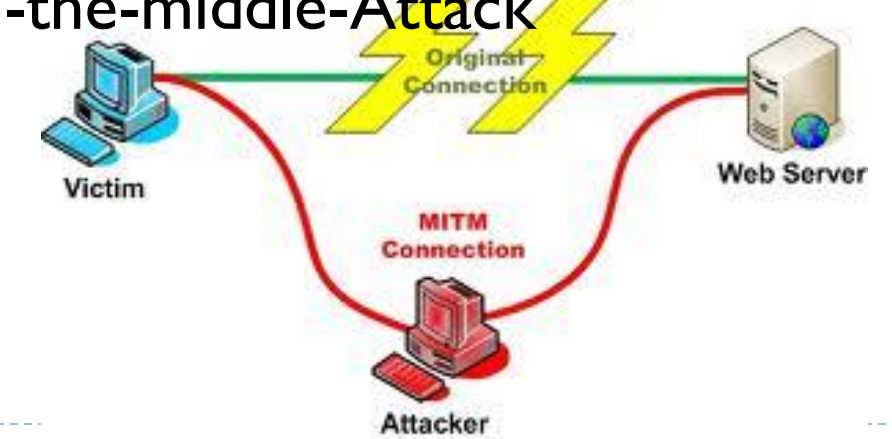

# Sicherheit durch Kryptographie

- ▶ Was kann Kryptographie absichern?
	- Schutz von Daten vor nicht-autorisiertem **Zugriff** 
		- ▶ bei Übertragung zwischen zwei Hosts
	- **Erkennen von Datenmanipulation**
	- Verifikation des Autors von Nachrichten (z.B. mit zertifizierten Schlüsseln)

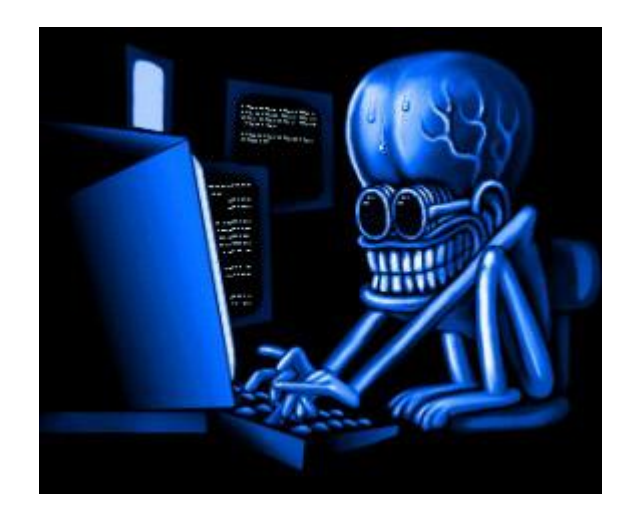

- ▶ Was kann Kryptoraphie nicht sicherstellen?
	- Verhindern, dass ein Angreifer Daten löscht oder verändert
	- Verhindern, dass ein Angreifer ein Programm/Rechner manipuliert (Trojaner, Virus, …)
	- ▶ Verhindern, dass ein Angreifer z.B. einen Quantencomputer baut und alles entschlüsselt (siehe ENIGMA vs. Turing)

# Arten von Kryptographie

- ▶ symmetrisch: Ein Schlüssel für Sender und Empfänger
	- Mono- oder polyalphabetische Verschlüsselung
	- ▶ UNIX-Programm "crypt" (ENIGMA-Maschine)
	- DES/3DES/AES (Data/Advanced Encryption Standard)
		- ▶ Z.B. EC-PIN
- asymmetrisch: Jeder Teilnehmer hat ein Schlüsselpaar
	- öffentlicher Schlüssel "public key"
		- Dient lediglich zum Verschlüsseln
		- $\blacktriangleright$  Kann ohne Risiko weitergegeben werden
	- **P** privater Schlüssel "private key"
		- Dient nur zum Entschlüsseln, darf niemals weitergegeben werden
	- Algorithmus z.B. RSA (Rivest, Shamir, Adleman)
		- wesentlich langsamer als symmetrische Verfahren
		- basieren meist auf Eigenschaften großer Primzahlen und Primfaktoren

### Sicheres Kommunizieren mit Public & Private Key

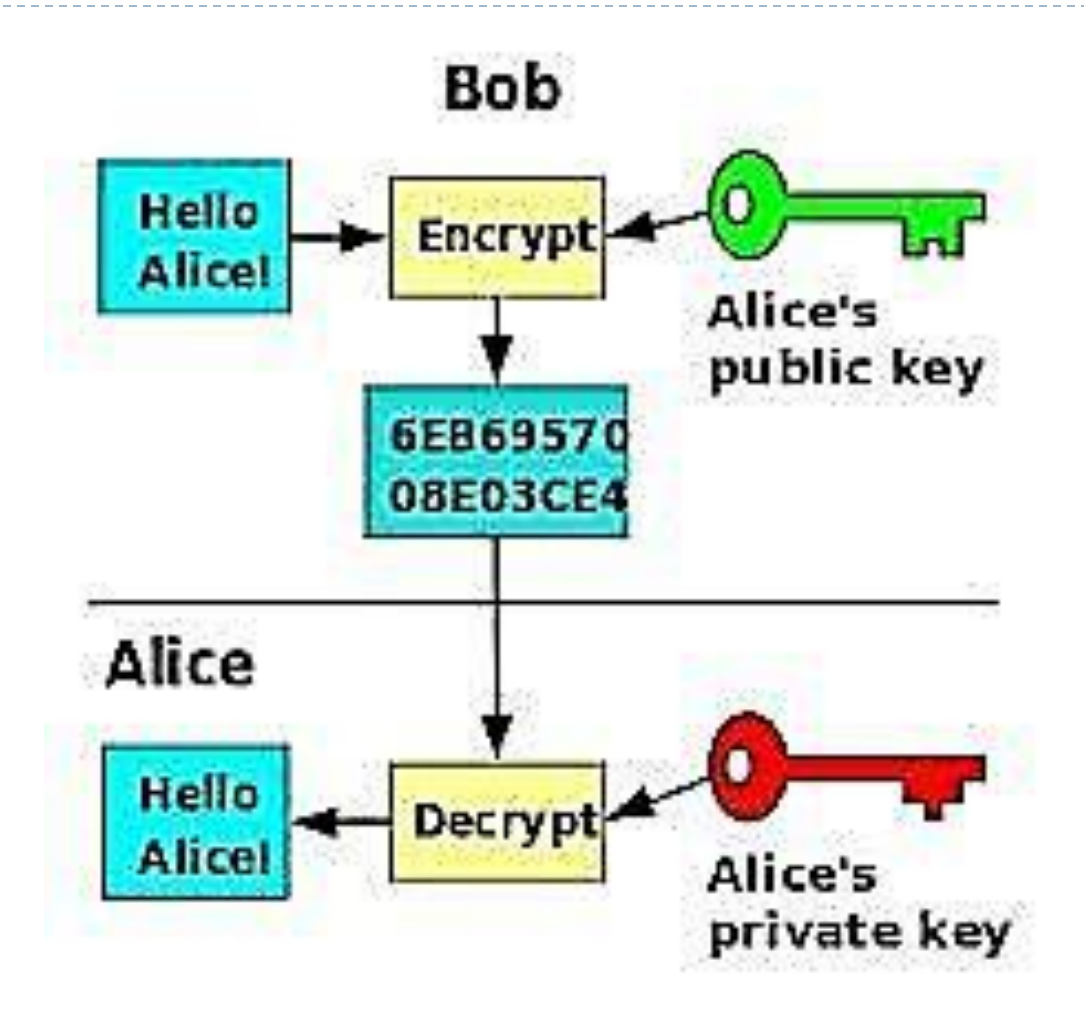

# SSH Verbindungsaufbau (vereinfacht)

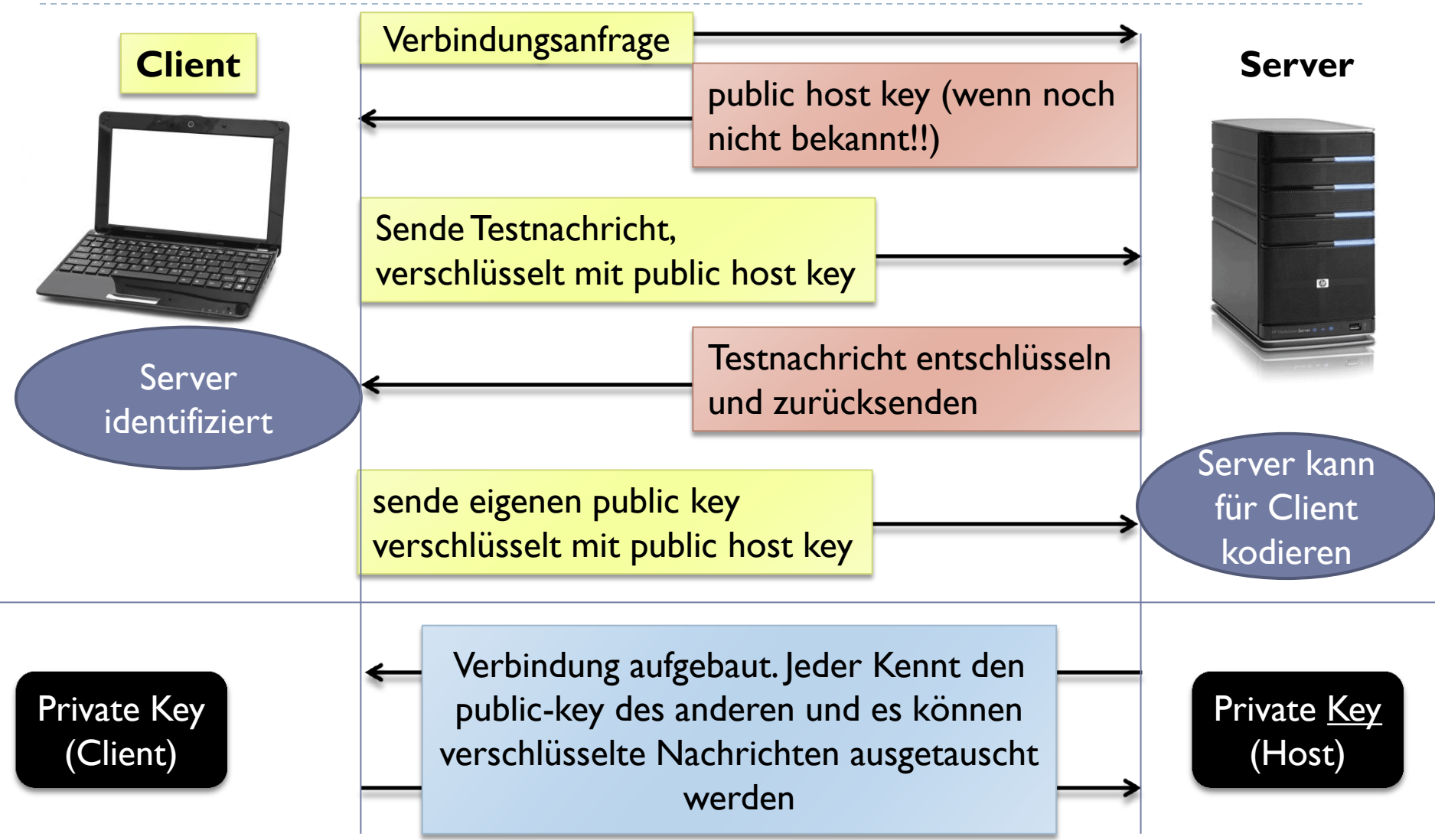

#### ▶ SSL: Secure-Socket-Layer

- Verschlüsselungsverfahren ähnlich dem SSH-Verfahren
- bietet eine abhörsichere Netzwerkschicht

#### ▶ HTTP over SSL (HTTPS)

- ▶ Erkennbar an URLs: https://...
- ▶ Kommunikation mit Webserver ist nun nicht mehr im Netzwerk abhörbar
- ▶ Pflicht z.B. bei Banktransaktionen

### Vielen Dank!

#### Bei Fragen einfach eine Mail an:

[arvid@terzibaschian.de](mailto:arvid@terzibaschian.de)

h.